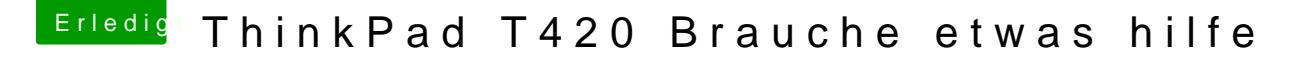

Beitrag von JKB vom 23. Juli 2018, 16:39

so, ich ahbe mal ein Video gemach, hier ist der aktuelle stand:

Zitat

[https://www.icloud.com/attachm &IMG\\_2795.MOV](https://www.icloud.com/attachment/?u=https://cvws.icloud-content.com/B/AT4yPzBt7JPSKkle-CukNNvmc0LcARFYuZ_sE3t9W9OsnBlPhHUXYrMy/${f}?o=Aof3fE3lW56LlwSQhCjFtf_-TQAO1hZ3jTd7Wya-2i4C&v=1&x=3&a=B0iW_g8PVBJLcuvUxOHmf_42rxY9A0ZWRQEACAHIAP8enoiPA4atRA&e=1534948168&k=${uk}&fl=&r=3DDAE1F6-1C98-45B3-9A44-E92BFA3FEB4C-1&ckc=com.apple.largeattachment&ckz=2E5A3EEA-7754-432F-A3C3-91CAE7588DDB&p=49&s=EnqmfoZKLsUN5CgncWDquginWoM&uk=-dFqktdp1TuIttooec7tAw&f=IMG_2795.MOV&sz=224908780)&sz=224908780

EDIT: Warum ist das jetzt ein neues Thema? EDIT2: Danke!